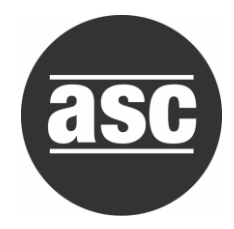

# **How to Perform a Statistical Hypothesis Test**

pertain to **means**

Instructions on the left Instructions on the right pertain to **proportions**

## **1. POPULATION**

## **a. Identify the parameter of interest:**

µ : Mean Numerical (Measurement) Categorical (success-failure) π : proportion

### **b. Describe the variable in context of the problem:**

 $\mu$  = mean of the amount of drying time of a particular paint.

 $\pi$  = proportion of people in the community who prefer smoking.

## **c. Define the NULL and ALTERNATIVE Hypotheses:**

The Null hypothesis is usually in the form of:

$$
H_0
$$
:  $\mu$  = hypothesized value  $H_0$ :  $\pi$  = hypothesized value

**NOTE:** The alternative hypothesis *H<sup>a</sup>* :

- is the research hypothesis
- is what the problem is asking you to show
- uses the  $\neq$ ,  $\lt$ , or  $>$  inequalities

### **2. STATISTICAL METHOD**

## **a.** Determine the level of significance  $(\alpha)$  :

**NOTE:** If it is not given in the problem, set it to the default value of **0.05.**

### **b. Determine the appropriate test statistic:**

| Population mean                                                   | Population Proportion                                                                       |
|-------------------------------------------------------------------|---------------------------------------------------------------------------------------------|
| When $\sigma$ known:                                              |                                                                                             |
| $z = \frac{(x - hypothesiszed \text{ value})}{(\sigma/\sqrt{n})}$ | $z = \frac{(p - hypothesiszed \text{ value})}{\sqrt{\frac{(hyp.value)(1 - hyp.value)}{n}}}$ |

\nWhen  $\sigma$  unknown:

\n $t = \frac{(x - hypothesiszed \text{ value})}{(s/\sqrt{n})}$ 

#### **3. SAMPLE**

### **a. Calculate or identify the descriptive statistics:**

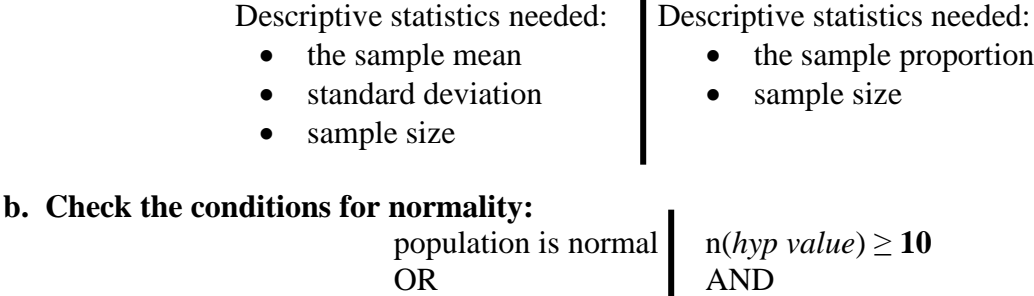

n(1-*hyp value*) ≥**10**

#### **4. STATISTICAL RESULTS a. Compute the test statistic using the formula from step 2.**

#### **b. Determine the p-value based on the computed value of the test statistic:**

 $n \geq 30$ 

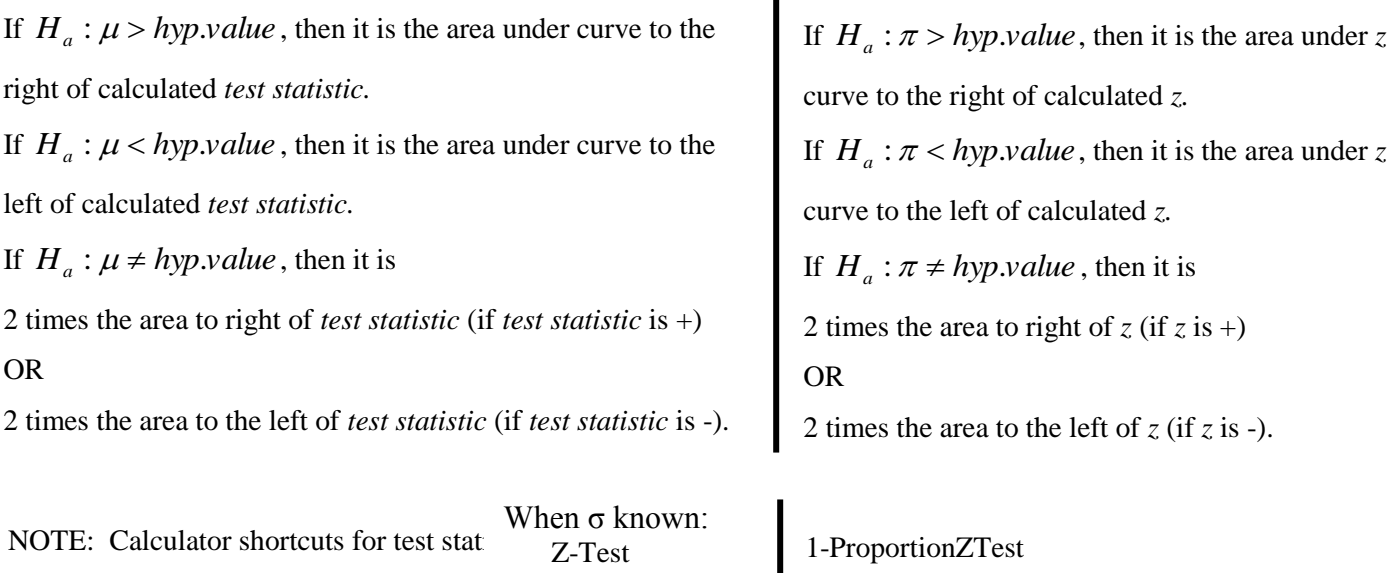

**5. CONCLUSION**

#### **a. Make a decision:**

Check to see if the p-value is less than or equal to the level of significance, α.

In other words, is the p-value  $\leq \alpha$ ? If it is, reject H<sub>0</sub>. If it is NOT, then fail to reject H<sub>0</sub>.

When σ unknown: T-Test

#### **b. Write a concluding statement:**

If you rejected H<sub>0</sub>...The data is inconsistent with H<sub>0</sub> and it provides sufficient evidence to support H<sub>a</sub>. If you failed to reject  $H_0$ ... The data does NOT provide sufficient evidence to support  $H_a$ .